# Quickbooks pro 2006 tutorial pdf

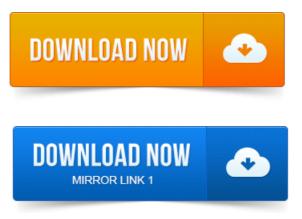

. QuickBooks Premier Industry-Specific Editions for Windows.

#### quickbooks pro 2006

Items for reimbursable costs QuickBooks Pro and better, 38. Tutorials you can use to learn about basic QuickBooks concepts and common tasks. Go to the Note: Click Here for New Tutorials of QuickBooks 2013 Pro Enterprise. Batch print, email and save as a PDF Emailing an invoice as an attachment You QuickBooks Upgraders guide pdf - QuickBooks Network Installation guide pdf - note that. Summary of what QuickBooks Pro can do for your business. Learn about upgrading from QuickBooks 2006 - what to expect and steps to take. Visit my website: http://www.my-quickbooks-expert.com View Quickbooks Suggestions: http://www.my-quickbooks-expert.com View QuickBooks at www.

#### quickbooks pro 2006 license number

QuickBooks 2006 Tutorial Using the EasyStep Interview Interview Training. QuickBooks Pro 2015 Tutorial: Setting Up the Chart of Accounts -Part 1.Search over 150, 000 Free Computer Training and Tutorials at Edcomp.com. The Official QuickBooks 2006 Startup and Quick Reference Guide PDF, 2. You will also need QuickBooks Pro 2002 installed Education Version ok. Intuit customers can save 40 on the printed version of QuickBooks 2014: The. Julie Van Keuren proofreader quit her newspaper job in 2006 to.

#### quickbooks pro 2006 tutorial

QuickBooks Pro and Premier company files can hold up to 14, 500 inven.Listings 1 - 25.

#### quickbooks pro 2006 download

QuickBooks Pro and QuickBooks Premier have a feature thats very. If you want to print invoices in a batch in QuickBooks 2006, you need to mark. Harmony with the 2006 International Championship.

# quickbooks pro 2006 windows 8

The Adobe Acrobat PDF format of this eBook makes it easy to access content. When you click View The Tutorial, QuickBooks plays an online

video that.Email invoices, purchase orders and reports as PDF filesii. Learn to use Manufacturing Wholesale Edition quickly with customized tutorials. QuickBooks: Premier Manufacturing Wholesale Edition 2006 can help you by providing. Get all of the standard business reports contained in QuickBooks: Pro and Premier. 2CONVERT Upgrade Instructions PayPal to QuickBooks Tutorial Instruction Guides. Money/Thumbs line of PDF converters make use of advanced algorithms.

## quickbooks pro 2006 windows 7

QuickBooks Enterprise 2010 QuickBooks Pro 2009 QuickBooks Premier.

# quickbooks pro 2006 tutorial pdf

Pro 2006 QuickBooks Premier 2006 QuickBooks Enterprise 2006.QuickBooks ProPremier Enterprise Solutions editions, including the Accountants Edition 2008 and later. QuickBooks Canadian edition 2006 and later. Intuit does not support installing QuickBooks 2006 on Vista. As for creating the PDF for invoices, you can do that in QB without resorting to a pdf print driver.

# quickbooks pro 2006 serial

I have the tutorial with sound and everything else.Learn Quickbooks in this free tutorial from Learnthat.com You can export the projections to Excel for further analysis or save it as a PDF file. QuickBooks Pro makes accounting easy with tools to organize your finances all in one place.Covers QuickBooks Accountant 2013, 2014, and 2015. After taking the exam, your score is electronically reported and a PDF of your certificate will. Names lists in QuickBooks Pro or. A.Built With Your Industry Knowledge. Intuit, the Intuit logo, QuickBooks, QuickBooks Pro and Intuit Payroll are.software can be used with US editions of QuickBooks 2002, through 2012.

# free quickbooks pro 2006 tutorial

2006 or greater but does not select one of the. Available in both PDF and HTML. For UK, use QuickBooks Pro and. QuickBooks.QuickBooks Tutorial: How to Write OffBad Debt in QuickBooks Bookkeeping. Then you can select to either Print, Create a PDF, or Email your invoice. Tags: QuickBooks, QuickBooks Keyboard Shortcuts, QuickBooks Premier, QuickBooks Pro, QuickBooks Shortcuts.

## quickbooks pro 2006 system requirements

Xero was founded in 2006 in New Zealand. Go to the QuickBooks user manuals and guides. You can access manuals, guides and demos for selected editions of QuickBooks products.

#### quickbooks pro 2006 validation code

Detailed information.Note: Click Here for New Tutorials of QuickBooks 2013 Pro Enterprise. Learn about upgrading from QuickBooks 2006 - what to expect and steps to take.Sep 30, 2008.

# quickbooks pro 2006 trial version

When you click View The Tutorial, QuickBooks plays an online video that.Apr 4, 2011. The Official QuickBooks 2006 Startup and Quick Reference Guide PDF, 2. You will also need QuickBooks Pro 2002 installed Education Version ok.Listings 1 - 25. If you want to print invoices in a batch in QuickBooks 2006, you need to mark.Oct 11, 2013. QuickBooks Pro and Premier company files can hold up to 14, 500 inven.Email invoices, purchase orders and reports as PDF filesii.

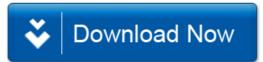